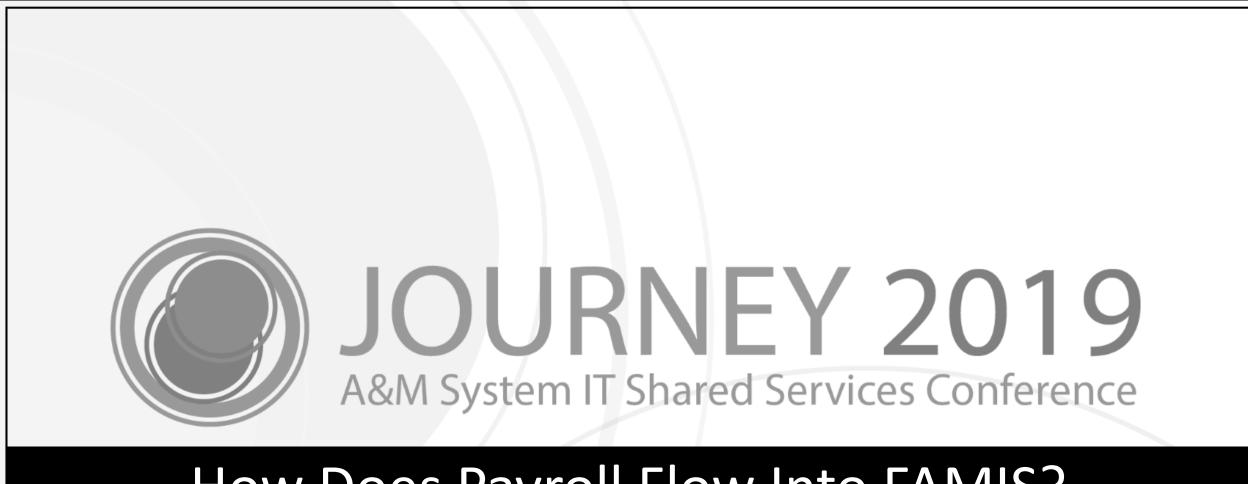

### How Does Payroll Flow Into FAMIS?

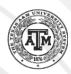

# Melissa Ray

IT Business Analyst III

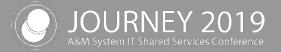

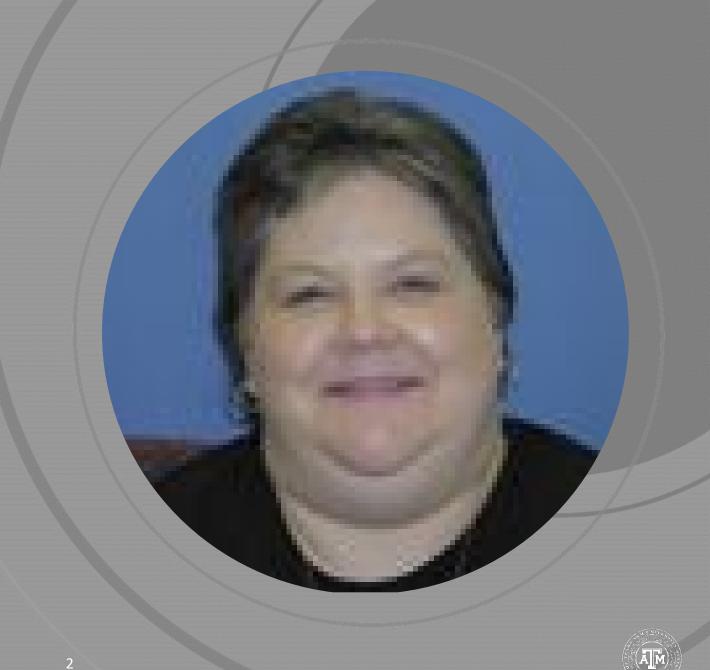

### Agenda

- Payroll Flow / Timeline
- Tips
- FAMIS / Canopy Inquiry
- College Work Study

- Payroll Posting
- Reports
- Progress and Changes Needed
- Feedback / Questions?

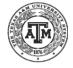

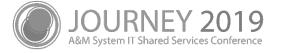

# Payroll Flow / Timeline

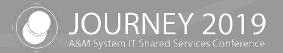

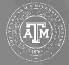

# Payroll Process Flow / Timeline

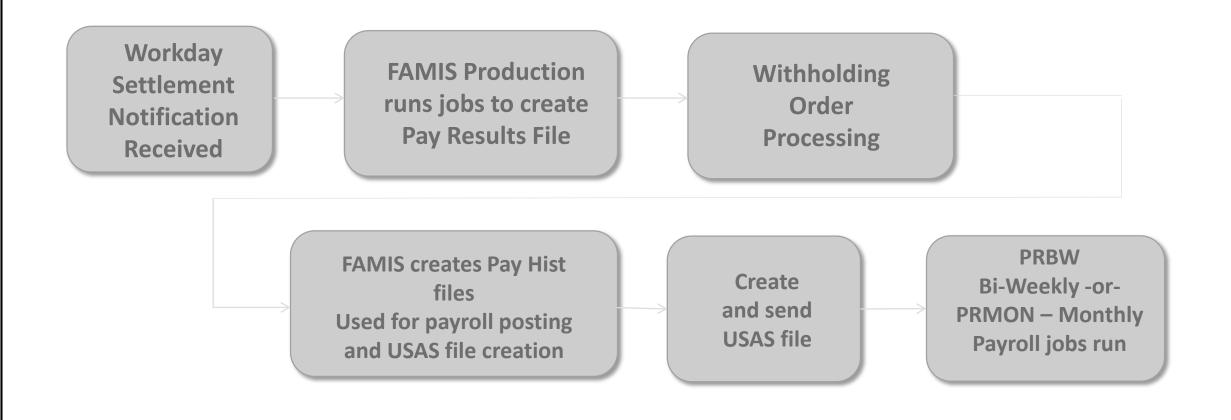

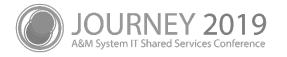

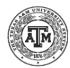

### **Pay History Creation**

- Pay History File Created
- Pay History file extracts created for
  - Data Warehouse
  - Tarleton
  - WTAMU
  - A&M CIS and Student Financial Aid
  - TEEX

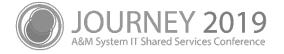

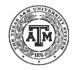

#### Workday Process vs BPP Process

- Part 06, 12 and 99 used Labor Distribution in the past
- All biweekly is now processed with no Labor Distribution
  - Posting process is streamlined and timely
- Screen 761 Payroll Distribution Rules
  - Part 12 (only) uses monthly Labor Distribution
  - Part 99 Labor Distribution
    - Used as before, but including PCT cycles
- Screen 762 CIADM (BARDA) Payroll Distribution Rules
  - Part 23 only
  - PCTs cannot be processed on BARDA payroll
    - Screen 793 and 794 used to adjust

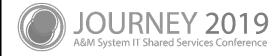

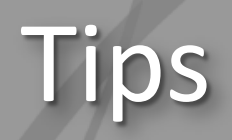

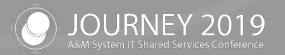

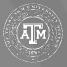

### Tips

- FAMIS Screen 770 and Series
  - Popups
  - Paneling
  - PCT Posting tips
- CANOPY Payroll Screens
- Reports

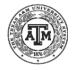

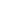

9

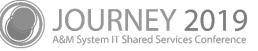

## Screen 770 – Payroll Detail Inquiry by UIN

| Screen | :     | Fis | scal | Yr: 20   | 019 UIN: |             |       | au Pr | d End Date: | Y 2019 CC 0 |
|--------|-------|-----|------|----------|----------|-------------|-------|-------|-------------|-------------|
|        |       |     |      |          | ount:    |             |       | -     | ed: N Panel |             |
| Pay    | Prd   |     |      |          |          |             |       |       | Sal/Wg/Lng  |             |
| End    | Date  |     |      |          |          | _           | _     |       | Amount      | _           |
| 09/30  | /2018 | 1   | RPS  | со<br>С0 | 0019090  | 31111110    | 00000 | 1510  | 7385.03     | 1923.29     |
| 09/30  | /2018 | 1   | 035  | C 0      | 0019100  | 2030308     | 00000 | 1580  | 1000.00     | 70.50       |
| 09/30  | /2018 | 1   | 035  | C 0      | 0019100  | 2030308     | 00000 | 1580  | 1000.00-    | 70.50       |
| 09/30  | /2018 | 2   | 035  | C 0      | 0019100  | 2721444     | 00000 | 1580  | 1000.00     | 81.80       |
| 10/31  | /2018 | 2   | RPS  | C 0      | 0019100  | 2030308     | 00000 | 1510  | 7385.03     | 1999.78     |
| 11/30  | /2018 | 1   | RPS  | C 0      | 0019110  | 20303080    | 00000 | 1510  | 7385.03     | 1923.29     |
| 12/31  | /2018 | 1   | RPS  | C 0      | 0019120  | 3/0313(100) | 00000 | 1510  | 7385.03     | 1923.29     |
| 01/31  | /2019 | 1   | RPS  | C 0      | 0019010  | 201414-000  | 00000 | 1510  | 7385.03     | 1923.29     |
| 02/28  | /2019 |     | RPS  | C 0      | 0019020  | 201414-100  | 00000 | 1510  | 7405.03     | 1926.22     |
| 03/31  |       | 1   | RPS  | CO       | 0019030  | 201110      | 00000 | 1510  | 7405.03     | 1926.24     |
|        |       |     |      |          |          |             |       |       |             |             |

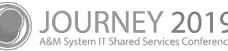

## **PCT Temporary Encumbrances**

**On Screen 770 in FAMIS** 

|                     |       | reen 779   |          |          | -        |        |       |          |                 |
|---------------------|-------|------------|----------|----------|----------|--------|-------|----------|-----------------|
| 03/27/19 12:49      |       |            | 011      | y by     | nquir    | ait Ir | Deta  | Payroll  | 770 H           |
| FY 2019 CC 06       |       |            |          |          |          |        |       |          | -               |
| d Date:             |       |            |          |          |          |        |       |          | Scree           |
| N Panel: 01 More >> |       |            |          |          |          |        |       |          | _               |
| /Wg/Lng Ben. Chrgd  |       |            |          |          |          |        |       |          |                 |
| mount to S/W Acct   | Obj   | Account    | her      | Voud     | St       | Cd     | No    | d Date   | S End           |
| 3166.67             | 1510  | 4218 08325 | IT IS IN | 111-01   | со<br>С0 | RPS    | 1     | 30/2018  | 09/3            |
| 3166.67             | 1510  | 4218 08325 | -100     | (11) - 1 | CO       | RPS    | 1     | 31/2018  | 10/3            |
| 3166.67             | 1510  | 4218 08325 | 0.040    | 448.00   | C 0      | RPS    | 1     | 30/2018  | 11/3            |
| 3166.67             | 1510  | 4218 08325 | 化注释      | 111-1    | C 0      | RPS    | 1     | 31/2018  | 12/3            |
| 3166.67             | 1510  | 4218 08325 | 10.01    | 111-01   | C 0      | RPS    | 1     | 31/2019  | 01/3            |
| 3166.67-            | 1510  | 4218 08325 | 10.00    | 1000     | ΙP       | RPS    | 1     | 31/2019  | 01/3            |
| 3166.67 1499.86     | 1510  | 5725 96210 | 10.00    | 111-1    | IP       | RPS    | 2     | 31/2019  | 01/3            |
| 3166.67 1499.86     | 1510  | 5725 96210 | 101210   |          | C 0      | RPS    | 1     | 28/2019  | 02/2            |
| 3166.67 1499.86     | 1510  | 5725 96210 |          | 1111     | C 0      | RPS    | 1     | 31/2019  | 03/3            |
| 2166.69 4499.58     | otal: | Т          |          |          | t ***    | d List | ecord | nd of Re | < <b>≭</b> ≭ Er |

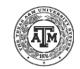

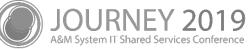

## PF5 – Workday Information

Enter-PF1---PF2---PF3---PF4--<mark>-PF5--</mark>-PF6---PF7---PF8---PF9---PF10--PF11--PF12---Hmenu Help EHelp WdInf PrDtl Left Right

| F2321 Make selection to proceed to screen 779           |       |
|---------------------------------------------------------|-------|
| 770 Payroll Detail Inquiry by UIN 03/27/19 1            | 1:51  |
| FY 2019 0                                               | C 01  |
| Screen: Fiscal Yr: 2019 UIN Pay Prd End Date:           |       |
| Incl: Only S/W Account: Completed: N Panel: 01 Mor      | `e >> |
| Pay Prd Seq Éarn PostSalary/Wage S/W Sal/Wg/Lng Ben. Ch |       |
|                                                         | cct   |
|                                                         |       |
| Workday Information                                     | 29    |
|                                                         | 50    |
| -                                                       | 50-   |
| PIN: PIN:                                               | 80    |
| Supervisory Organization:                               | 78    |
|                                                         | 29    |
| Earning Code: 035                                       | 29    |
| Exempt Flag: Y                                          | 29    |
| Employee Type: STAFF                                    | 22    |
| Job Family: INFORMATION_TECHNOLOGY_DATA                 | 24    |
|                                                         | 27    |
| ** End of Workday Information **                        |       |
|                                                         |       |

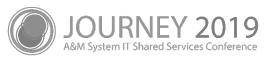

Place your cursor on a specific line on 770, then press PF5 to see the related Workday information for the item

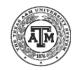

### PF6 – Payroll Detail

Enter-PF1---PF2---PF3---PF4---PF5--<mark>-PF6--</mark>-PF7---PF8---PF9---PF10--PF11--PF12---Hmenu Help EHelp WdInf PrDtl Left Right

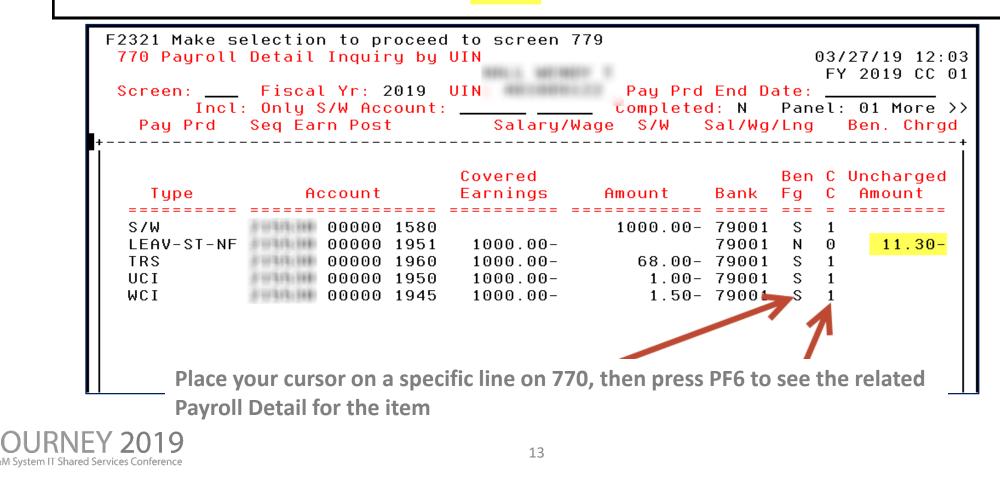

### Paneling on Screen 770

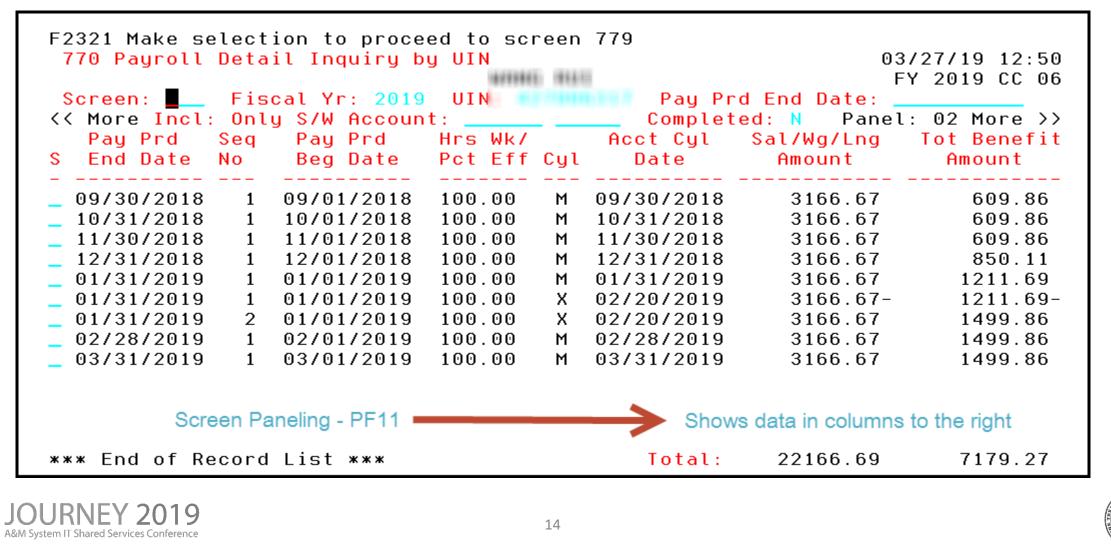

# FAMIS / Canopy Inquiry

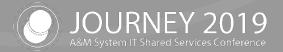

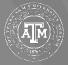

### Screen 779 – Payroll Detail Record Inquiry

- FAMIS Screen 779
  - PF5 Workday Information available here
  - PF6 Payroll Detail available
  - PCT Posting tips

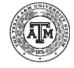

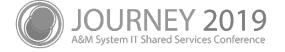

## Screen 779 – PCT Encumbrance

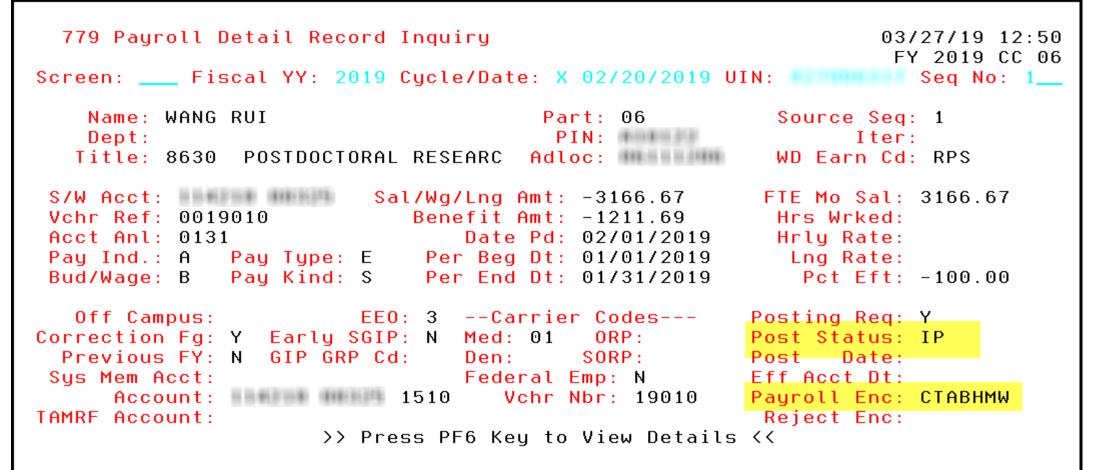

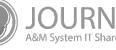

### Payroll Inquiry in Canopy

| Canopy<br>he Texas A&M Unive<br>Payroll FFX                               |            |                                    | outing System      |      | npus: TEXAS                                    | A&M AGRI             | ILIFE RESEARCH               | (08) <b>v</b> Fisc | cal Year: 2019         | Set CC/FY                   |                      |                     | SSO Menu            | SSO Logof          |
|---------------------------------------------------------------------------|------------|------------------------------------|--------------------|------|------------------------------------------------|----------------------|------------------------------|--------------------|------------------------|-----------------------------|----------------------|---------------------|---------------------|--------------------|
| lain Menu 🗅 Pay                                                           | yroll © Pa | yroll Inquiry                      | ဖု Payroll by UIN  | N    |                                                |                      |                              |                    |                        |                             |                      |                     | HELP?               | >>> FEEDBAC        |
| Payroll by Accour                                                         | nt Pa      | yroll by UIN                       | Payroll Encumbr    | ance | Payroll T                                      | ransaction           | 15                           |                    |                        |                             |                      |                     |                     |                    |
| UIN/Name:                                                                 | 111136     |                                    | Search             |      | Month: F                                       | eb 🔻                 | ۲                            | Cycle              |                        |                             |                      |                     |                     |                    |
| Show Inactive 🗆                                                           |            |                                    |                    |      |                                                |                      | 0                            | Pay Period         |                        |                             |                      |                     |                     |                    |
| Payroll Record                                                            | ł          |                                    |                    |      |                                                |                      |                              |                    |                        |                             |                      |                     |                     |                    |
|                                                                           | FY: 2019   |                                    |                    |      |                                                |                      | X - 02/20/201                |                    |                        | Seq Nbr                     |                      |                     |                     |                    |
| Nan                                                                       |            | 1000                               |                    |      |                                                | UII                  | 18411011844                  | PRYROLL            |                        |                             | : 06                 |                     |                     |                    |
| De<br>Tit                                                                 |            | POSTDOCTORA                        | AL RESEARC         |      |                                                |                      | A10122<br>06111206           |                    |                        | Iteration                   | :                    |                     |                     |                    |
| Payroll Details                                                           |            |                                    |                    |      | -1/W=/Lc-                                      | 0                    | (+3 +00 07)                  |                    |                        | ETE Marthly Colored         | . +D 100 0           | 7                   |                     |                    |
| Accou                                                                     | 1142       | 18-08325 PAYRO                     |                    | 5    | Sal/Wg/Lng /                                   |                      | (\$3,166.67)                 |                    |                        | FTE Monthly Salary          |                      |                     |                     |                    |
| Voucher R                                                                 |            |                                    | Administrative /15 | 10)  |                                                |                      | (\$1,211.69)<br>02/01/2019   |                    |                        | Hrs Worked:<br>Hourly Rate  |                      |                     |                     |                    |
| S/W Obj: Salary-Professional-Administrative (1510)<br>Acct Analysis: 0131 |            |                                    | 10)                |      |                                                | 01/01/2019           |                              |                    | Percent Effort         |                             | Vo.                  |                     |                     |                    |
| Effective Acct Da                                                         |            |                                    |                    |      |                                                |                      | 01/31/2019                   |                    |                        | Longevity Rate              |                      |                     |                     |                    |
| Correction Fla                                                            |            |                                    |                    |      |                                                | st Status            |                              |                    |                        | Post Date                   |                      |                     |                     |                    |
| Pay Ir<br>Bud/Wag                                                         |            | THLY - FULL TIN                    | IE (A)             |      |                                                | ay Type:<br>ay Kind: |                              | RECT W/O CHK       | ENTRY (E)              | Payroll Enc:<br>Reject Enc: | CTABHM               | W                   |                     |                    |
| Payroll Amour                                                             | nts        |                                    |                    |      |                                                |                      |                              |                    |                        |                             |                      |                     |                     |                    |
|                                                                           |            |                                    |                    |      |                                                |                      |                              |                    |                        |                             |                      | Ben Fg              |                     | ncharged<br>Amount |
|                                                                           |            | VAGES (FORME                       |                    |      |                                                | 218-08325            |                              |                    |                        | 0.00 (\$3,166.67            |                      | S                   | 1                   | \$0.(              |
| FICA-OAHI<br>FICA-OASI                                                    |            | D AGE HEALTH<br>D AGE SECURII      |                    |      |                                                | 26-08325             |                              |                    | (\$2,697.<br>(\$2,697. |                             | 1) 19142<br>5) 19142 | S                   | 2                   | \$0.0<br>\$0.0     |
| GIP-GH                                                                    |            | IS. PREMIUM - I                    |                    |      | <u>111026-08325</u> -1920<br>111003-08325-1910 |                      |                              |                    |                        |                             | 4) 19333             | S                   | 2                   | \$0.0              |
| GIP-GLR                                                                   |            | BROUP INS. PREMIUM - REQUIRED LIFE |                    |      |                                                | 111003-08325-1910    |                              |                    |                        |                             | 9) 19333             | s                   | 2                   | \$0.0              |
| LEAV-ST-NF                                                                |            | MNT - STATE - I                    | NON-FACULTY        |      |                                                | 218-08325            |                              |                    | (\$3,166.              |                             | 0 19632              | N                   | ö                   | (\$63.3            |
| TRS<br>UCI                                                                |            | S RETIREMENT<br>YMENT COMP. I      |                    |      |                                                | 18-08325             |                              |                    | (\$3,166.              |                             | 0 19632              | N                   | 0                   | (\$215.3<br>(\$9.5 |
| NCI                                                                       |            | COMP. INS.                         | .NS.               |      |                                                | 218-08325            |                              |                    | (\$3,166.<br>(\$3,166. |                             | 0 19632              | S                   | 2                   | (\$9.5             |
| Close Details                                                             |            |                                    |                    |      |                                                |                      |                              | ·                  | , · · ·                |                             |                      |                     |                     |                    |
|                                                                           |            |                                    |                    |      |                                                | Ра                   | AYROLL BY UIN                | (TOTAL ITEMS: 3)   |                        |                             |                      |                     |                     | Ì                  |
| Seq<br>Name Nbr                                                           |            | Cycle<br>Date                      | Account            | SRS  | S/W<br>Obj                                     | Pc<br>Ef             | ct<br>ft Vouche <del>r</del> | Hrs<br>Worked      | S/W/<br>Am             |                             | Status               | Pay Prd<br>Beg Date | Pay Prd<br>End Date |                    |
|                                                                           | Х          | 02/20/2019                         | 114218-08325       | N    | 1510                                           | -100.00              | % 0019010                    | 0.00               | (\$3,166.6             |                             |                      | 01/01/2019          | 01/31/2019          | Detail             |
|                                                                           | Х          | 02/20/2019                         | 505725-96210       | Y    | 1510                                           |                      | % 0019010                    | 0.00               | 4-7                    |                             |                      | 01/01/2019          |                     |                    |
| Vang, Rui 1                                                               | M          | 02/28/2019                         | 505725-96210       | Y    | 1510                                           | 100.00               | % 0019020                    | 0.00               | \$3,166.6              | 67 \$1,499.86               | CO                   | 02/01/2019          | 02/28/2019          | Detail             |

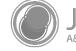

**JOURNEY 2019** &M System IT Shared Services Conference

# College Work Study

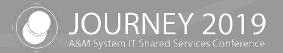

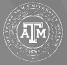

### College Work Study

- College Work Study Accounts are never loaded in Workday
- Alternative account must be used for costing allocations
  - Costing allocations should be 100% to the alternative account in Workday
- A translation is done during Payroll History creation
  - The translation is done using Screen 727 College Work Study screen in FAMIS
  - Percentages are stored on Screen 727
  - Pay Type F and E and Earning Code WSH determines CWS eligibility
    - Student Worker Work Study Job Family and Earning is RPH translate to WSH Earning Code
  - FAMIS uses Fund Type (S/L) and Title Code to determine CWS split

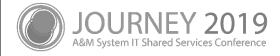

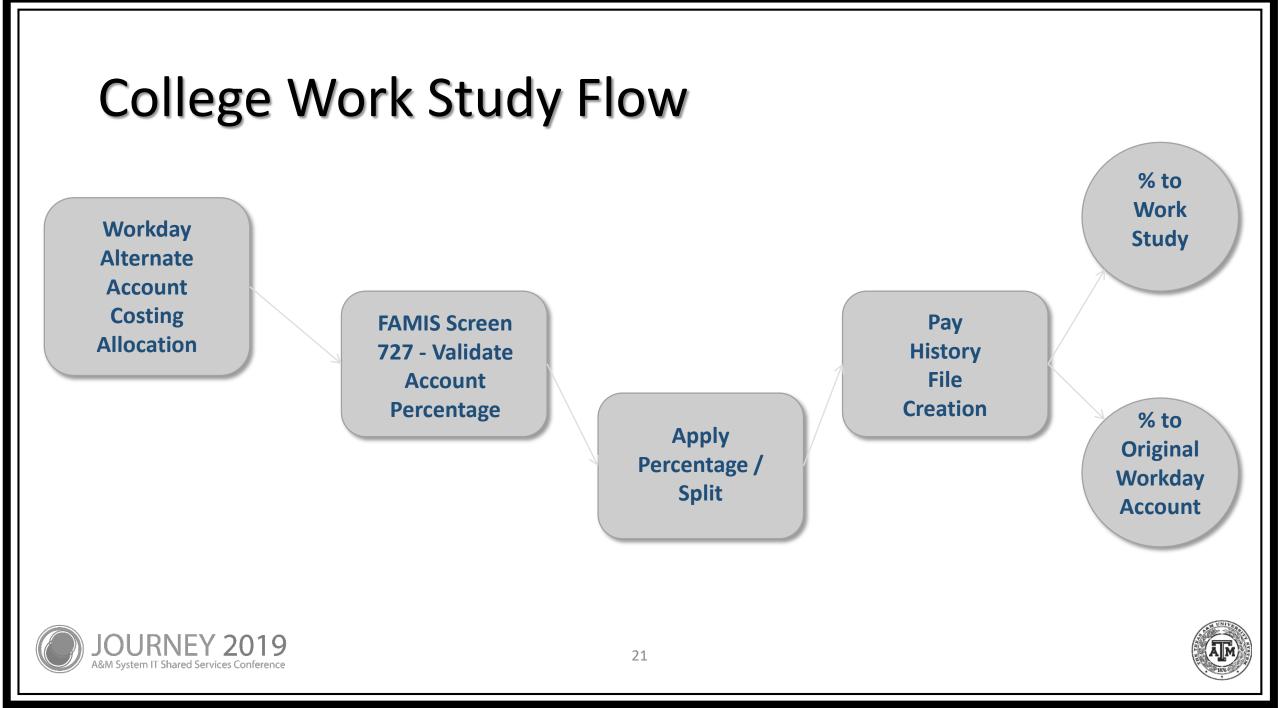

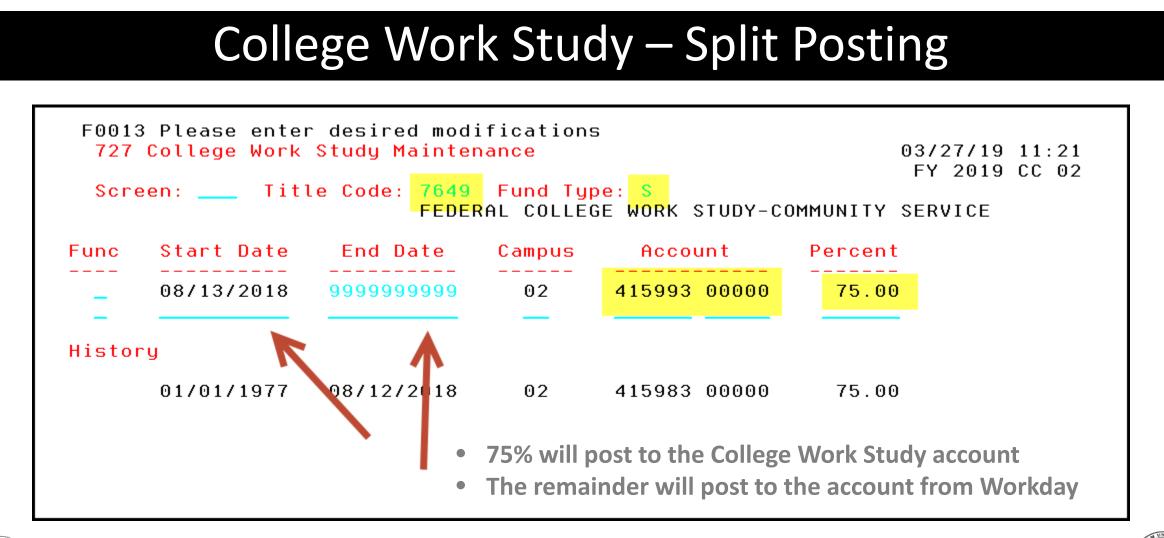

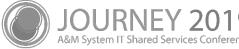

### College Work Study – 100% Posting

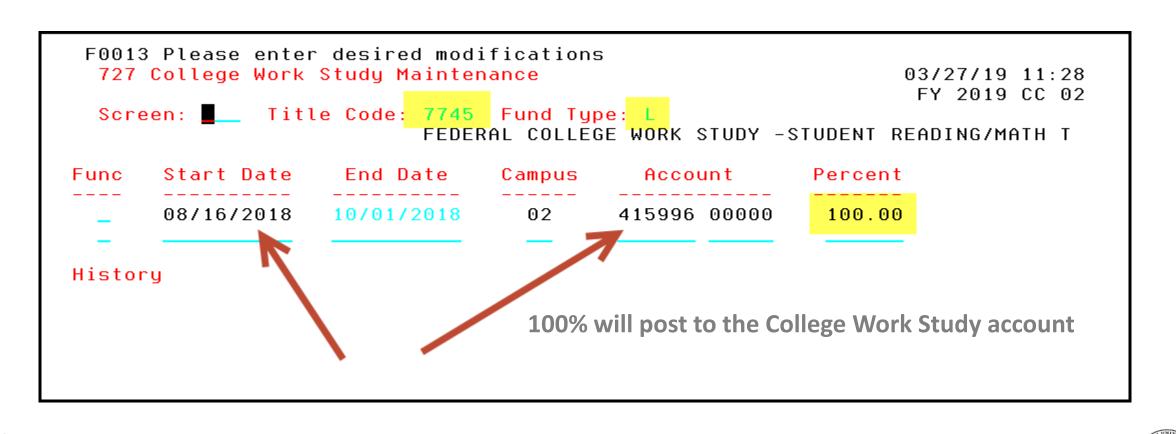

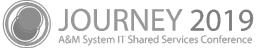

# Payroll Posting

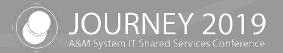

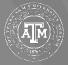

#### **Current Process**

- Workday creates and FAMIS receives
  - Pay Results file
  - Withholding orders
  - Check Register
- Settlement Cycle notification from Workday
  - Between 12:30 and 5:00
- FAMIS Production is notified when the files are available
  - Pay History File is created using the Pay Results file from Workday

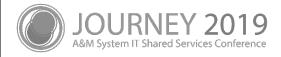

#### **Current Process**

- Create Pay History File
  - Apply default account to payroll items which are missing an account
    - Frozen
    - Deleted
    - Other invalid accounts
  - Create files to use for the current accounting posting and month end benefit processing
  - Create and send USAS files
  - Produce error reports by System member
    - FnnPHRPT Error Report by Campus for:
      - UIN Substitutions
      - TIN Codes
      - GSE Edits
      - Frozen/Deleted Accounts

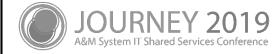

#### **Current Process**

- Withholding Orders are processed by the FAMIS AP system
  - All paid on Part 01
    - Local Taxes
    - Student Loan withholding
    - Court Ordered Deductions are set up for payment
  - Payments are processed and managed by TAMU Payroll Services as a shared service

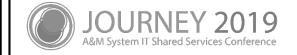

# Withholding Order Process

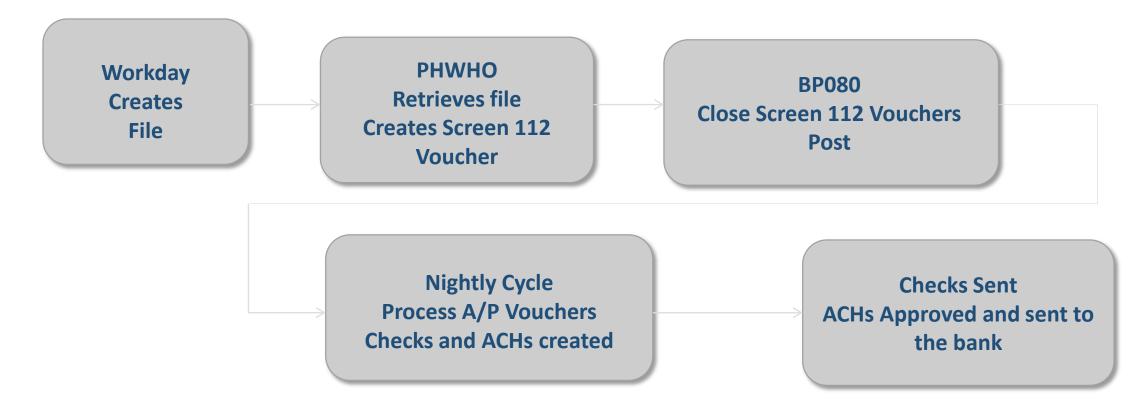

Enclosure Codes are used for Withholding Order processing to indicate whether to combine or keep payments separate

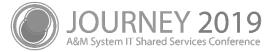

# Reports

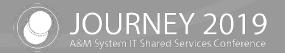

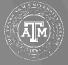

### Reports

- FnnPRBW and FnnPRMON
  - Creates financial transactions for payroll
- FnnPPRYL
  - Financial transactions are posted
  - Payroll Detail Records are created
  - Posts the Check Register in FAMIS
    - Used for reconciliation within FAMIS
    - Viewable on Screen 177 and 185 as a non-AP reconciling item

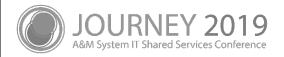

# **Progress and Changes Needed**

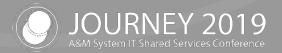

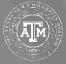

### Improvements since Workday Go-Live

- Reduction in Default Account posting
- Benefits
  - When there is no earning code record, but there is an account on the benefits, will distribute and post to the benefit accounts
- Summer GIP currently uses the May allocation
- Switched from use of the campus code on the Account (on the earning record) to use of the Company Code to determine the Default Account to post to

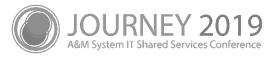

### Improvements since Workday Go-Live

- Create Deposit batches for negative USAS batches
  - Reduce batch rejection
- Employees paid on State funds with no valid SSN are moved to the Default Account for posting of payroll
  - Avoid Holds on USAS Batches
  - PCT's cannot move payroll to a State account until a valid SSN is received from Workday

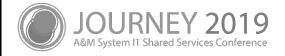

#### **Improvements** Needed

- Emoluments
  - We are still not receiving Costing Allocations from Workday causing these to post to the Default Account
  - This results in a PCT for each emolument
- We do not receive Costing Allocations for net zero movement
  - i.e. TRS to TRS90
    - Note: these can now be adjusted with PCTs

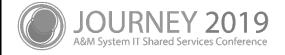

# Feedback / Questions?

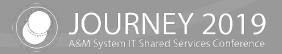

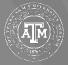

# Thank you for attending

We appreciate your time and hope to see you next year!

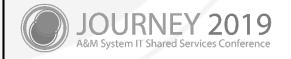